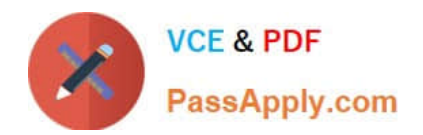

# **C\_BOWI\_41Q&As**

SAP Certified Application Associate – SAP BusinessObjects Web

# **Pass SAP C\_BOWI\_41 Exam with 100% Guarantee**

Free Download Real Questions & Answers **PDF** and **VCE** file from:

**https://www.passapply.com/c\_bowi\_41.html**

100% Passing Guarantee 100% Money Back Assurance

Following Questions and Answers are all new published by SAP Official Exam Center

**C** Instant Download After Purchase

**83 100% Money Back Guarantee** 

- 365 Days Free Update
- 800,000+ Satisfied Customers

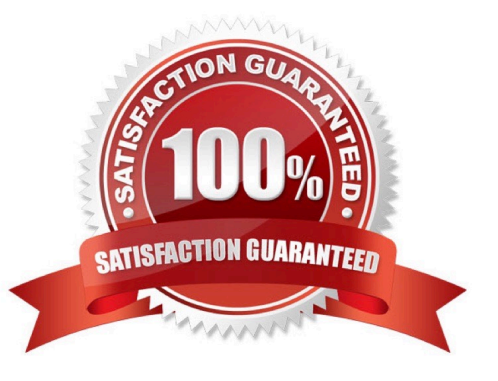

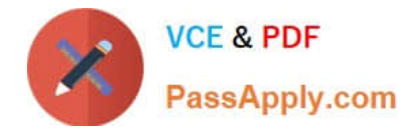

#### **QUESTION 1**

Which BusinessObjects Enterprise tool supports Offline Mode logins?

- A. InfoView
- B. Java Panel
- C. Interactive Panel
- D. Web Intelligence Rich Client

Correct Answer: D

#### **QUESTION 2**

You try to select a number of data objects from the Data tab to drag into a report, but some of them are grayed out and in italics.

Which statement explains this behavior?

- A. Some of the selected objects are restricted.
- B. Some of the selected objects are not synchronized.
- C. Some of the selected objects have different data formats.
- D. Some of the selected objects do not have different data types.

Correct Answer: B

#### **QUESTION 3**

You create a document with data from multiple data providers. Which two tasks can you perform to include all data from all providers in the same report block?

- A. Synchronize the data providers.
- B. Manually merge all dimensions.
- C. Synchronize the data providers SQL.
- D. Manually merge the parent dimensions.

Correct Answer: AB

#### **QUESTION 4**

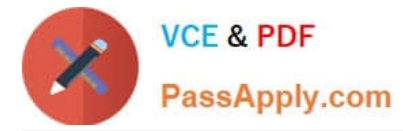

You have created a BusinessObjects Web Intelligence 4.0 document (WID) within InfoView that has a single table block on a single report page.

Where will a new object be displayed when you add it to the query?

- A. In a block
- B. In a new report
- C. In Query Panel
- D. In Report Manager
- E. In a new report page
- Correct Answer: D

### **QUESTION 5**

Which function would you use to extract the word "casual" from the product name "casual pants" of the Product Name field?

- A. Left(5; [Product Name])
- B. Left([Product Name]; 5)
- C. Right((Product Name), 5)
- D. Right(5, [Product Name])
- Correct Answer: B

#### **QUESTION 6**

Where are formulas stored when created in Web Intelligence?

- A. In the universe
- B. On the report page
- C. In the Central Management Server (CMS) database
- D. In the metadata of the Cube

Correct Answer: B

#### **QUESTION 7**

Which statement is true of the Where operator when used within a variable?

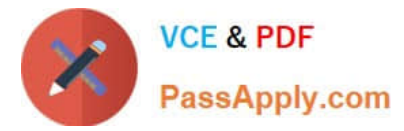

- A. It instructs the variable to calculate only where certain values are true.
- B. It modifies the HAVING clause of the SQL generated to calculate the measure expression.
- C. It modifies the WHERE clause of the SQL generated to calculate the measure expression.
- D. It is not necessary to place parentheses around the values listed after the Where operator.

Correct Answer: A

#### **QUESTION 8**

Which three elements are parts of a query filter?

- A. Class
- B. Object
- C. Operator
- D. Operand

Correct Answer: BCD

#### **QUESTION 9**

Where do you set the "Optional prompt" option in Web Intelligence Rich Client?

- A. Query Panel
- B. Prompts Panel
- C. Slice and Dice Panel
- D. Document Properties
- Correct Answer: A

#### **QUESTION 10**

Which DaysBetween() function syntax should you use to calculate the number of years since your birth, assuming the date object is Birth\_date?

- A. =DaysBetween([Birth\_date] ; CurrentDate ) / 365.25
- B. =DaysBetween([Birth\_date] , CurrentDate() ) / 365.25
- C. =DaysBetween([Birth\_date] ; CurrentDate() ) / 365.25
- D. =DaysBetween(CurrentDate() ; [Birth\_date] ) / 365.25

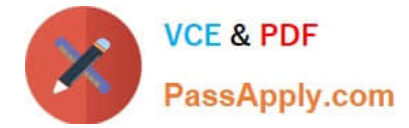

Correct Answer: C

### **QUESTION 11**

Which three object types can you use in a Web Intelligence universe query?

- A. Class
- B. Detail
- C. Measure
- D. Dimension
- E. User Defined

Correct Answer: BCD

#### **QUESTION 12**

Which three methods can you use to apply a section in the Web Intelligence Rich Client?

- A. Click the "Set Master" button in the toolbar.
- B. Drag the column to be sectioned outside the block.
- C. Select the column; select Reporting Menu Option and then select "Set As Section".
- D. Right-click the column on which you want to create a section. From the drop-down menu, select "Set As Section".

Correct Answer: BCD

#### **QUESTION 13**

Which three are prerequisites for combining data from multiple data providers?

- A. There are two or more queries in your document.
- B. Both data providers must have the same dimension values.
- C. Data values from each linked dimension must have a common format.
- D. Object name from different universes in both data providers must be the same.

Correct Answer: ABC

# **QUESTION 14**

Which two break properties can you use when setting Break Priority?

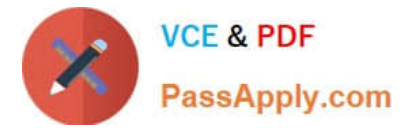

- A. Order Breaks
- B. Vertical Breaks
- C. Crosstab Breaks
- D. Horizontal Breaks
- Correct Answer: BD

## **QUESTION 15**

Which function would you use to extract the word "pants" from the product name "casual pants" of the Product Name field?

- A. Right(5; [Product Name])
- B. Right([Product Name]; 5)
- C. Right((Product Name), 5)
- D. Right(5, [Product Name])

Correct Answer: B

[C\\_BOWI\\_41 PDF Dumps](https://www.passapply.com/c_bowi_41.html) [C\\_BOWI\\_41 VCE Dumps](https://www.passapply.com/c_bowi_41.html) [C\\_BOWI\\_41 Study Guide](https://www.passapply.com/c_bowi_41.html)